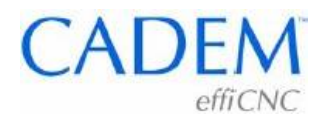

# **Importing geometry from DXF files Guidelines**

# **Must be drawn to the correct dimensions**

A common practice is to draw the geometry to approximate dimensions, and write the correct dimension text. This will not do.

### **Scale of drawing must be 1:1**

All geometry to be machined must be created at one to one ("full") scale. Magnifications for clarity, cross sections, and so on may be created at other scales, but must be placed on a layer other than the geometry that will be read for machining operations.

# **All geometry must be in single layer**

Place all geometry to be machined in a single layer. This layer must only have the this geometry and nothing else. Do not put annotation entities, dimensions, details, crosssections, or anything else in this layer.

# **Geometry must be continuous**

Geometry must be constructed and trimmed so as to be continuous. See the example illustrations.

No duplicate geometry is allowed, such as lines on top of lines or arcs on top of arcs. Trim or Extend geometry. Do not create short segments to create intersections or fill gaps.

#### **Line + arc**

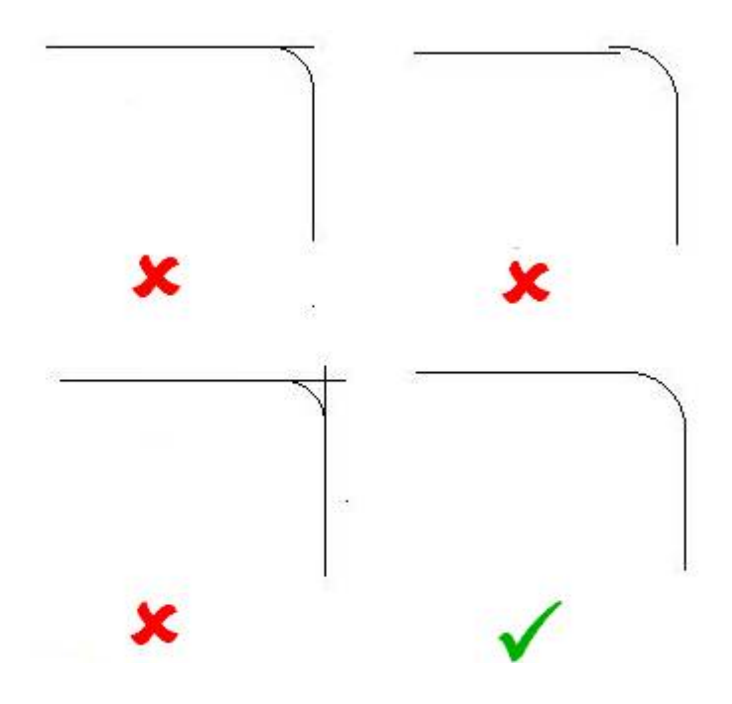

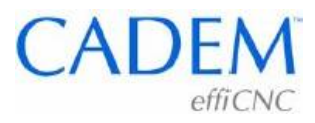

Arcs

**Lines With Arcs.** 

The whole idea is to end up with geometry that can be directly transferred to a CAM system without the CNC programmer having to reconstruct or correct the geometry. A CAM system is only as good as the geometry it has. If the CAM system gets garbage, it is much harder for the programmer to create good programs. Tabulated drawings, out of scale drawings, incomplete geometry, and so on force the programmer to re-create geometry that, if it had been done correctly, would not be required.

Most CAM systems will accept DXF (Drawing eXchange Format) files. This is a format developed by AutoDesk, the authors of AutoCAD. It is almost universally supported by the other CAD/CAM vendors.